## spring96.org

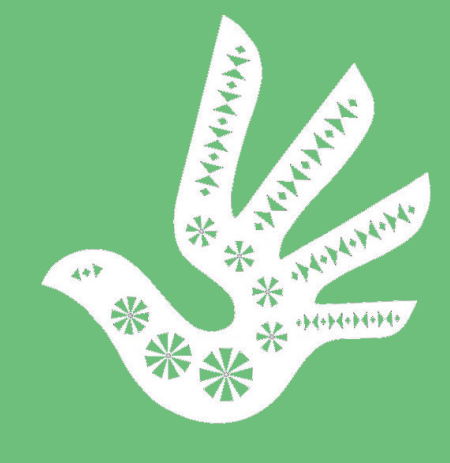

### **Аналітычны агляд**

# **Сітуацыя з правамі чалавека ў Беларусі ў 2016 годзе**

**Праваабарончы цэнтр «Вясна»**

#### **Сітуацыя з правамі чалавека ў Беларусі ў 2016 годзе**

#### **Аналітычны агляд**

#### **І. ВЫСНОВЫ**

*- змены геапалітычнай сітуацыі ў рэгіёне, непасрэдна прылеглым да межаў Рэспублікі Беларусь, працягвалі аказваць істотны ўплыў на знешнюю і ўнутраную палітычную сітуацыю ў краіне на працягу 2016 года, што ў сваю чаргу ўплывала і на сітуацыю з правамі чалавека ў Беларусі;*

*- на працягу года, у цэлым, назіраўся працяг палітыкі "мяккіх практык", якая пачалася ў жніўні 2015 г. i якая выяўляецца, у першую чаргу, у адмове ад гвалтоўнага спынення несанкцыянаваных масавых мерапрыемстваў, затрыманняў і арыштаў іх удзельнікаў. У той жа час, колькасць выпадкаў прыцягнення грамадзян да адміністрацыйнай адказнасці ў выглядзе штрафаў у сувязі з рэалізацыяй імі свабоды мірных сходаў і выказвання меркаванняў, у параўнанні з папярэднім годам, павялічылася амаль у 7 разоў;*

*- канстатуем, што ніякіх сістэмных зменаў, скіраваных на якаснае паляпшэнне сітуацыі з правамі чалавека ў краіне на працягу 2016 года, не адбылося. Асноўныя грамадзянскія і палітычныя правы заставаліся абмежаванымі на заканадаўчым узроўні. Нягледзячы на агульнае зніжэння маштабу рэпрэсіяў, ўзровень кантролю над грамадствам заставаўся вельмі высокім;*

*- выбары дэпутатаў Палаты прадстаўнікоў Нацыянальнага сходу 6-га склікання, якія прайшлі 11 верасня 2016 года, не прывялі да значнага росту рэпрэсій у краіне і прайшлі на больш спрыяльным ўнутрыпалітычным фоне, чым папярэднія выбарчыя кампаніі. У той жа час, у цэлым, выбары не адпавядалі шэрагу ключавых міжнародных стандартаў правядзення дэмакратычных і свабодных выбараў, а тых нешматлікіх, але шырока анансаваных змяненняў, унесеных у некаторыя Пастановы ЦВК, было відавочна недастаткова, каб якасна змяніць характар выбарчай кампаніі ў бок яе большай дэмакратычнасці і транспарэнтнасці;*

*- у 2016 годзе ўлады краіны не змаглі ў поўнай меры адмовіцца ад практыкі палітычна матываванага крымінальнага пераследу. На працягу года праваабаронцамі былі зафіксаваныя выпадкі крымінальнага пераследу па палітычных матывах у дачыненні да сямі чалавек: В. Жаромскага, М. Пякарскага, В. Касінерава, Дз. Паліенкі, Э. Пальчыса, А. Лапіцкага і У. Кондруся.*

*- у той жа час, пасля публічнай рэакцыі грамадзянскай супольнасці, дзеянняў па адвакатаванні і заяваў праваабарончых арганізацый пра палітычна матываваны характар крымінальнага пераследу па ўказаных вышэй крымінальных справах абвінавачаныя былі вызваленыя з-пад варты і да іх не ўжывалі пакаранне, звязанае з пазбаўленнем волі;*

*- у месцах прымусовага ўтрымання грамадзян на працягу года працягвалі знаходзіцца М. Жамчужны і А. Лапіцкі, крымінальны пераслед якіх быў прызнаны праваабарончай супольнасцю палітычна матываваным, а самі вязні былі прызнаныя палітычнымі;*

*- у Беларусі працягвалася практыка прымянення смяротнага пакарання. На працягу года смерцю пакараныя чатыры чалавекі і вынесены сатыры новыя смяротныя прысуды, па двух з якіх асуджаныя чакаюць прывядзення прысудаў у выкананне;*

*- у 2016 годзе праваабаронцамі зафіксаваныя шматлікія факты жорсткага абыходжання, якія былі дапушчаныя ў дачыненні да грамадзян супрацоўнікамі МУС. У выніку маніторынгу месцаў пазбаўлення волі здабыткам галоснасці сталі некалькі выпадкаў гібелі зняволеных ва ўстановах Дэпартамента выканання пакаранняў МУС. На працягу года таксама мелі месца звароты грамадзян, якія сталі ахвярамі непрапарцыйнага прымянення сілы і жорсткага, зневажальнага абыходжання. Праверкі па дадзеных фактах кантралюючымі органамі ў большасці выпадкаў праводзіліся павярхоўна і неаб'ектыўна;*

*- у 2016 годзе ўлады працягвалі практыку прымянення прымусовай працы. Шматлікія звароты праваабаронцаў у органы пракуратуры і іншыя дзяржаўныя органы па дадзенай падставе засталіся без адпаведнай рэакцыі. У 2016 годзе ўлады пачалі актыўнае прымяненне Дэкрэта прэзідэнта № 3, які абавязаў некаторыя катэгорыі непрацуючых грамадзян да выплаты спецыяльнага збору па кампенсацыі выдаткаў дзяржавы ў сацыяльнай сферы. У выпадку нявыплаты такога збору грамадзяне падлягаюць адміністрацыйнай адказнасці, у тым ліку, у выглядзе адміністрацыйнага арышту з абавязковым прыцягненнем да працы;*

*- па выніках праходжання Рэспублікай Беларусь другога раўнда Універсальнага перыядычнага агляду (УПА) ў Савеце па правах чалавека ААН пастановай Савета Міністраў Беларусі быў зацверджаны Міжведамасны План па рэалізацыі рэкамендацый, прынятых дзяржавай па выніках дадзенага цыклу УПА, на 2016-2019 гг. Прадстаўнікі праваабарончых арганізацый Беларусі падтрымалі зацвярджэнне Плана і падкрэслілі сваю прыхільнасць супольным пазіцыям, заяўленым прадстаўнікамі праваабарончых арганізацый Беларусі ў 2015-2016 гадах, а таксама заклікалі дзяржаву цесна ўзаемадзейнічаць з арганізацыямі грамадзянскай супольнасці;*

*- нягледзячы на пастаянныя заклікі праваабарончай супольнасці да стварэння дыялогавых пляцовак па правах чалавека з дзяржаўнымі органамі і ўвядзення нацыянальнага інстытута ўпаўнаважанага па правах чалавека, належнага і паўнавартаснага ўзаемадзеяння праваабаронцаў з дзяржавай на працягу года не адбывалася.*

#### **ІІ. ПАЛІТЫЧНА МАТЫВАВАНЫ КРЫМІНАЛЬНЫ ПЕРАСЛЕД. ПАЛІТВЯЗНІ**

На працягу 2016 года працягвалася тэндэнцыя змяншэння колькасці выпадкаў палітычна матываванага крымінальнага пераследу, якая назіраецца ў краіне са жніўня 2015 года.

У той жа час, улады Беларусі не змаглі ў поўнай меры адмовіцца ад практыкі крымінальнага пераследу грамадзян па палітычных матывах, і цягам 2016 года праваабарончыя арганізацыі адзначалі палітычны матыў уладаў у шэрагу распачатых крымінальных справаў.

9 студзеня суд Фрунзенскага раёна г. Менска [вынес прысуд](https://spring96.org/be/news/82107) па г.зв. "справе графіцістаў". Суд прысудзіў В. Жаромскага да штрафу ў памеры 50 базавых велічынь, М. Пякарскага да штрафу ў памеры 40 б.в., В. Касінерава да штрафу ў памеры 30 б.в., прызнаўшы іх вінаватымі ў пашкоджанні маёмасці. Варта адзначыць, што ад самага пачатку беларуская праваабарончая супольнасць не была згодная з кваліфікацыяй дзеянняў маладых людзей па ч. 2 арт. 339 КК ("злоснае хуліганства"), разглядаючы гэтую крымінальную справу як палітычна матываваную, і патрабавала яго спынення.

29 красавіка 2016 года падчас правядзення штомесячнай акцыі веласіпедыстаў "Крытычная маса" супрацоўнікамі міліцыі былі затрыманыя сацыяльныя актывісты Дзмітрый Паліенка і Станіслаў Канавалаў. У дачыненні да іх была распачатая крымінальная справа па арт. 364 КК Рэспублікі Беларусь (гвалт альбо пагроза ўжывання гвалту ў дачыненні да супрацоўніка органаў унутраных спраў). Пазней у дачыненні да С. Канавалава была абраная мера стрымання ў выглядзе падпіскі аб нявыездзе, ён быў [вызвалены,](https://spring96.org/be/news/82974) а крымінальны пераслед у дачыненні да яго быў спынены. Дз. Паліенка быў узяты пад варту і змешчаны ў СІЗА г. Жодзіна. Па версіі следства, ён аказаў супраціў супрацоўнікам ДАІ, якія спынялі яго дзеянні, і парваў спецвопратку аднаго з супрацоўнікаў; пазней актывіст быў абвінавачаны яшчэ і ў распаўсюдзе парнаграфіі на сваёй старонцы ў сацсетках.

Праваабарончы цэнтр "Вясна" [заяўляў](https://spring96.org/be/news/83033) аб непрапарцыйным прымяненні сілы ў дачыненні да ўдзельнікаў мірнага сходу і палітычна матываваным характары крымінальнай справы Дз. Паліенкі, а таксама патрабаваў яго вызвалення з-пад варты на перыяд правядзення следства.

12 кастрычніка ў судзе Цэнтральнага раёна г. Менска [абвешчаны прысуд](https://spring96.org/be/news/85190) Дзмітрыю Паліенку. Нягледзячы на непрызнанне віны абвінавачаным, суддзя Валерый Есьман прызнаў яго вінаватым па арт. 364 Крымінальнага кодэкса РБ ("гвалт альбо пагроза ўжывання гвалту ў дачыненні да супрацоўніка органаў унутраных спраў"), а таксама па ч. 2 арт. 343 КК РБ ("выраб і распаўсюд парнаграфічных матэрыялаў або прадметаў парнаграфічнага характару") і прысудзіў яго да двух гадоў пазбаўлення волі з адтэрміноўкай выканання пакарання на два гады. Дз. Паліенка быў вызвалены з-пад варты ў зале суда.

28 кастрычніка Менскі гарадзкі суд вынес прысуд блогеру Эдуарду Пальчысу.

Суд праходзіў у [закрытым рэжыме](https://spring96.org/be/news/85227) з падвышанымі мерамі бяспекі. Доступ у памяшканне суда быў абмежаваны нават пры прад'яўленні пашпарта. Праваабаронцы адзначалі, што ніякіх юрыдычных падставаў для правядзення дадзенага судовага працэсу ў закрытым рэжыме не мелася, і расцэньвалі гэты факт як парушэнне прынцыпаў справядлівага судовага разбору.

Пасля атрымання вынікаў [незалежнай экспертызы](http://spring96.org/ru/news/85317) матэрыялаў сайта 1863x.com аўтарства Э. Пальчыса, у якіх, па версіі следства, змяшчалася распальванне нацыянальнай варожасці, праваабарончыя арганізацыі выступілі з [сумеснай заявай](https://spring96.org/be/news/85124) аб прызнанні крымінальнага пераследу Э. Пальчыса палітычна матываваным, а самога абвінавачанага палітвязнем.

28 кастрычніка Менскі гарадзкі суд [прызнаў](https://spring96.org/be/news/85312) Эдуарда Пальчыса вінаватым і прысудзіў яго да 1 года і 9 месяцаў абмежавання волі без накіравання ва ўстанову адкрытага тыпу паводле ч. 1 арт. 130 ("распальваньне расавай, нацыянальнай або рэлігійнай варожасці ці розні") і ч. 2 арт. 343 ("распаўсюд парнаграфічных матэрыялаў") Крымінальнага кодэкса Рэспублікі Беларусь. Пальчыса вызвалілі ў зале суда. З улікам ужо праведзенага часу ў СІЗА яму засталося адбыць пакаранне цягам месяца.

12 красавіка 2016 года пастановай суда Фрунзенскага раёна г. Менска было ўстаноўлена, што Лапіцкі Аляксандр Нічыпаравіч здзейсніў грамадска-небяспечныя дзеяннi, прадугледжаныя артыкуламі 368 ("абраза Прэзідэнта Рэспублікі Беларусь"), 369 ("абраза прадстаўніка ўлады") і 391 ("абраза суддзі або народнага засядацеля") Крымінальнага кодэкса Рэспублікі Беларусь, і гэтыя дзеі здзейсненыя ў стане несвядомасці. У дачыненні да А. Лапіцкага ўжытыя прымусовыя меры бяспекі і лячэння. Меркавалася, што пасля ўступлення пастановы ў сілу ён будзе пазбаўлены волі на перыяд прымусовага псіхіятрычнага лячэння.

У сувязі з гэтым ПЦ "Вясна" выступіў з [заявай,](https://spring96.org/be/news/82809) у якой у чарговы раз заклікаў улады краіны да дэкрыміналізацыі дзеянняў, падобных тым, якія здзейсніў Аляксандр Лапіцкі, а таксама спыніць крымінальныя пераследы за дыфамацыйныя правапарушэнні, разглядаючы ў якасці першага кроку адмену артыкулаў 367, 368, 369 , 369-1 і 391 Крымінальнага кодэкса.

У заяве таксама адзначаецца, што рашэнне аб прымусовай шпіталізацыі Аляксандра Лапіцкага варта прымаць, зыходзячы выключна з меркаванняў бяспекі грамадзян і самога грамадзяніна, а пры адсутнасці такіх пагроз — не замахвацца на яго асабістую свабоду.

12 ліпеня суд Фрунзенскага р-на г. Менска, [паўторна разгледзеўшы](http://naviny.by/rubrics/society/2016/07/12/ic_news_116_478088) крымінальную справу ў дачыненні да Аляксандра Лапіцкага, прызнаў яго вінаватым у абразе прэзідэнта Аляксандра Лукашэнкі, генеральнага пракурора Аляксандра Канюка, а таксама шэрагу суддзяў і пракурораў Беларусі. У сувязі з тым, што па выніках псіхіятрычнай экспертызы А. Лапіцкі быў прызнаны несвядомым у дачыненні да інкрымінуемых яму дзей, судом былі прызначаныя меры прымусовага медыцынскага характару — накіраванне на прымусовае лячэнне ў псіхіятрычную бальніцу.

14 лістапада [стала вядома,](https://spring96.org/be/news/85404) што 80-гадовы пенсіянер Аляксандр Лапіцкі быў прымусова накіраваны ў псіхіятрычную бальніцу. Падставай для прымусовага лячэння стала ўступленне ў законную сілу пастановы суда па крымінальнай справе, узбуджанай супраць яго.

Асобна варта адзначыць крымінальны пераслед Уладзіміра Кондруся, аднаго з удзельнікаў падзеяў 19 снежня 2010 года на пл. Незалежнасці ў г. Менску. На думку праваабарончай супольнасці Беларусі, дзеянні У. Кондруся не маглі быць кваліфікаваныя па ч. 2 арт. 293 КК Рэспублікі Беларусь ("удзел у масавых беспарадках"), паколькі, паводле ацэнак праваабаронцаў, 19 снежня 2010 г. у Менску не было масавых беспарадкаў як такіх. Тэрмін даўнасці па артыкулах Крымінальнага кодэкса, па якіх маглі быць кваліфікаваныя дзеянні У. Кондруся на момант распачынання ў дачыненні да яго крымінальнай справы, мінулі. На нашу думку, заключэнне пад варту Уладзіміра Кондруся па абвінавачванні па арт. 293 КК па

падзеях 19 снежня 2010 года з'яўлялася адным з рэпрэсіўных дзеянняў уладаў, якія павінны былі застацца ў мінулым.

10 жніўня праваабарончыя арганізацыі Беларусі выступілі з [сумеснай заявай](https://spring96.org/be/news/84320) аб прызнанні У. Кондруся палітвязнем. Як падкрэслівалася ў адпаведнай заяве, яго дзеянні не могуць быць кваліфікаваныя па артыкуле 293 Крымінальнага кодэкса Рэспублікі Беларусь (як масавыя беспарадкі), а тэрмін даўнасці па іншых артыкулах КК, па якіх яны маглі б быць кваліфікаваныя, мінуў.

26 снежня ў судзе Маскоўскага раёна г. Менска пачаўся [разгляд](https://spring96.org/be/news/85694) крымінальнай справы па абвінавачванні ва ўдзеле ў масавых беспарадках 19 снежня 2010 у г. Менску Уладзіміра Кондруся. Справу разглядала суддзя Святлана Бандарэнка. Самога абвінавачанага даставілі ў будынак суда, але ён адмовіўся ісці ў залу. Разгляд справы пачаўся без яго, а суддзя пастанавіла выдаліць абвінавачанага на ўвесь час судовага паседжання.

Суд прызнаў Уладзіміра Кондруся абмежавана свядомым у дачыненні да учыненых ім дзей і ўлічыў гэта пры прызначэнні пакарання, ужыўшы палажэнне арт. 70 КК (прызначэнне больш мяккага пакарання, чым прадугледжана за гэтае злачынства) пры вынясенні прысуду — 1 год і 6 месяцаў абмежавання волі без накіравання ва ўстанову адкрытага тыпу з прымусовым амбулаторным лячэннем па месцы знаходжання. Таксама суд пастанавіў змяніць меру стрымання і неадкладна вызваліць Уладзіміра Кондруся з-пад варты ў зале суда. З улікам залічанага часу знаходжання пад вартай ён павінен будзе адбываць вынесены яму судом від пакарання на працягу шасці месяцаў.

14 сакавіка стала вядома, што Следчы камітэт вынес пастанову аб [прыпыненні](https://spring96.org/be/news/82547) раней узбуджанай крымінальнай справы ў дачыненні да кандыдата ў прэзідэнты на выбарах 2010 г. Алеся Міхалевіча. Сам А. Міхалевіч пры гэтым застаецца ў статусе абвінавачанага, але раней абраная мера стрымання ў выглядзе падпіскі аб нявыездзе адменена.

Большасць узбуджаных ў 2016 годзе палітычна матываваных крымінальных спраў былі звязаны з рэалізацыяй грамадзянамі свабоды выказвання меркаванняў, а рэакцыя ўлады на такія дзеянні насіла відавочна непрапарцыйны характар. Усяго цягам 2016 года палітычна матываваны крымінальны пераслед ажыццяўлялася ў дачыненні да сямі чалавек. Шасцёра з іх розныя па працягласці перыяды часу ўтрымліваліся пад вартай і ў сувязі з гэтым прызнаваліся праваабарончымі арганізацыямі палітычнымі вязнямі. Прымусовае ўтрыманне А. Лапіцкага ў псіхіятрычным шпіталі таксама дазваляе кваліфікаваць яго як палітвязня.

Варта адзначыць, што пасля публічнай рэакцыі і заяваў праваабарончых арганізацый пра палітычна матываваны характар крымінальнага пераследу па ўказаных вышэй крымінальных справах абвінавачаныя былі вызваленыя з-пад варты і да іх не ўжывалі пакарання, звязанага з пазбаўленнем волі. Дадзеная тэндэнцыя, на нашу думку, звязана з новай геапалітычнай сітуацыяй, якая аказвае значны ўплыў на палітычную сітуацыю ў Беларусі.

На момант заканчэння 2016 года ў месцах пазбаўлення волі працягваў знаходзіцца Міхаіл Жамчужны, крымінальны пераслед якога быў прызнаны праваабарончай супольнасцю палітычна матываваным. Праваабаронцы патрабуюць неадкладнага перагляду крымінальнай справы М. Жамчужнага ў адкрытым судовым пасяджэнні з захаваннем гарантый справядлівага суда, што таксама не выключае прымянення шырокага спектру такіх прававых мер, як памілаванне, амністыя і ўмоўна-датэрміновае вызваленне.

#### **III. ПРАВА НА ЖЫЦЦЁ. СМЯРОТНАЕ ПАКАРАННЕ**

Праблема прымянення смяротнага пакарання ў Беларусі заставалася актуальнай на працягу 2016 года і неаднаразова з'яўлялася прадметам [крытыкі](http://dp.spring96.org/be/news/85709) ўладаў Беларусі з боку ЕС. Пытанне адмены смяротнага пакарання [застаецца](http://dp.spring96.org/be/news/85547) адным з ключавых пры фарміраванні палітыкі ЕС у дачыненні да Беларусі.

Паводле [інфармацыі,](https://dp.spring96.org/be/news/85552) вядомай праваабаронцам, у 2016 годзе ў Беларусі былі пакараныя чацвёра раней асуджаных на смерць чалавек: С. Іваноў, І. Кулеш, С. Хмялеўскі і Г. Якавіцкі.

Яшчэ двое грамадзян, якія ў 2016 г. былі прысуджаны да выключнай меры пакарання (К. Казачок і С. Вострыкаў), знаходзяцца ў спецкалідоры СІЗА № 1 г. Менска ў чаканні выканання смяротных прысудаў.

Варта адзначыць, што расстрэл С. Іванова, С. Хмялеўскага і Г. Якавіцкага адбыўся насуперак распачатым КПЧ ААН тэрміновым працэдурам абароны ў дачыненні да дадзеных грамадзян у сувязі з рэгістрацыяй Камітэтам іх індывідуальных зваротаў. Дадзены фак[т расцэньваецца](https://dp.spring96.org/be/news/85575) праваабарончай супольнасцю Беларусі, а таксама экспертамі Камітэта як невыкананне Рэспублікай Беларусь сваіх міжнародных абавязальніцтваў, што вынікаюць з палажэнняў Першага факультатыўнага пратакола да Міжнароднага пакта аб грамадзянскіх і палітычных правах, ратыфікаванага Рэспублікай Беларусь. Расстрэлы насуперак тэрміновым працэдурам КПЧ ААН набылі ў Беларусі сістэматычны характар.

На працягу года пры ўзаемадзеянні МЗС Беларусі з міжнароднымі арганізацыямі, у першую чаргу з Радай Еўропы і ПРААН, былі праведзены дзве канферэнцыі, прысвечаныя праблематыцы смяротнай кары і асобным яе аспектам. На дадзеныя канферэнцыі былі запрошаныя і прадстаўнікі шэрагу праваабарончых арганізацый, акрамя Праваабарончага цэнтра "Вясна", прадстаўнікі якога, паводле [заявы](https://news.tut.by/politics/487908.html) намесніка міністра замежных справаў Валянціна Рыбакова, зробленай ім падчас выступу на канферэнцыі "Смяротнае пакаранне: пераадоленне рознагалоссяў" 10 сакавіка 2016 г., "не будуць браць удзелу ў мерапрыемствах, якія арганізуюцца па лініі МЗС. Не будуць прымаць удзелу ні ў якой якасці — ні ў асабістай, ні ў якасці прадстаўнікоў гэтай арганізацыі".

Тым не менш, прадстаўнікі ПЦ "Вясна" В. Стэфановіч і А. Палуда былі запрошаны Радай Еўропы і [ўзялі ўдзел](http://dp.spring96.org/be/news/85630) у асабістай якасці ў міжнароднай канферэнцыі "Смяротнае пакаранне і грамадская думка", якая прайшла 13 снежня ў Менску.

Такім чынам, афіцыйны Менск сумяшчаў дыскусіі па праблеме смяротнага пакарання з яго прымяненнем на практыцы, што хутчэй сведчыць аб імітацыі дыялогу, чым аб рэальных кроках у напрамку ўвядзення мараторыя на прымяненне смяротнай кары.

Праваабарончая супольнасць краіны, у сваю чаргу, [працягвае](http://dp.spring96.org/be/news/85555) настойліва заклікаць улады краіны да ўвядзення мараторыя ў якасці першага кроку на шляху поўнай адмены гэтага віду пакарання.

FIDH (Міжнародная федэрацыя за правы чалавека) у супрацоўніцтве з ПЦ "Вясна" падрыхтавал[а аналітычную](http://dp.spring96.org/be/news/85126) справаздачу па праблеме смяротнага пакарання ў Беларусі "Смяротнае пакаранне ў Беларусі: забойства на (не) законных падставах", якая была прадстаўленая на адмысловай прэс-[канферэнцыі](http://dp.spring96.org/be/news/85131) 6 снежня ў Менску. У мерапрыемстве ўзялі ўдзел намеснік кіраўніка Прадстаўніцтва Еўрапейскага Саюза ў Рэспубліцы Беларусь Джым Казанс, прафесар права, намесніца Генеральнага сакратара FIDH і першая прэзідэнтка Сусветнай кааліцыі супраць смяротнага пакарання Фларанс Беліўе, кіраўніца аддзела Усходняй Еўропы і Цэнтральнай Азіі FIDH Саша Кулаева і каардынатар кампаніі "Праваабаронцы супраць смяротнага пакарання ў Беларусі" Андрэй Палуда.

Таксама ПЦ "Вясна" ў межах кампаніі "Праваабаронцы супраць смяротнага пакарання ў Беларусі" правялі традыцыйны Тыдзень супраць смяротнага пакарання, які ўключае [шэраг](http://dp.spring96.org/be/news/85157)  [мерапрыемстваў](http://dp.spring96.org/be/news/85157), што прапагандуюць ідэі адмены гэтага віду пакарання.

#### **IV. САЦЫЯЛЬНА-ЭКАНАМІЧНЫЯ ПРАВЫ. ПРЫМУСОВАЯ ПРАЦА**

На працягу 2016 года ПЦ "Вясна" фіксаваліся шматлікія факты прымянення прымусовай працы. Некаторыя з дадзеных фактаў знайшлі сваё адлюстраванне ў [публікацыях](https://news.tut.by/society/522022.html) незалежных СМІ. У шэрагу выпадкаў у ПЦ "Вясна" былі перададзеныя [фотакопіі](https://spring96.org/be/news/85463) адпаведных распараджэнняў кіраўнікоў райвыканкамаў з пералікам прадпрыемстваў, кіраўніцтву якіх, у сваю чаргу, прадпісвалася накіраваць неабходную колькасць работнікаў для ўборкі сельгаспрадукцыі на палях альбо санітарнай высечкі лесапалосаў уздоўж транспартных камунікацый.

Накіраванне работнікаў прадпрыемстваў на ўборку сельскагаспадарчай прадукцыі ў сельскую мясцовасць мае даўнюю традыцыю, якая захавалася з савецкіх часоў і сістэматычна ўжываецца ў нашы дні.

Па сваёй сутнасці дадзеная практыка ўяўляе сабой нішто іншае як прымусовую працу пад пагрозай прымянення якіх-небудзь дысцыплінарных і іншых санкцый (непрацягненне кароткатэрміновага працоўнага кантракта), якая носіць відавочны мабілізацыйны характар (у мэтах эканамічнага развіцця рэгіёна). Часта ў гэтых мэтах выкарыстоўваюцца г.зв. "суботнікі" — неаплатную працу на карысць дзяржавы ў выходны дзень.

Патрабаванне наймальнікаў па выкананні працоўных абавязкаў, не абумоўленых працоўнай дамовай, з'яўляецца парушэннем дзеючага нацыянальнага заканадаўства Беларусі.

Асаблівы рэзананс у грамадстве атрымаў [выпадак гібелі](https://news.tut.by/society/514111.html) ў выніку няшчаснага выпадку 13 гадовай жыхаркі г. Маладзечна Вікторыі Папчэня, якая ў мэтах выканання распараджэнняў старшыні райвыканкама Маладзечанскага р-на і раённага аддзела адукацыі была накіравана адміністрацыяй школы на ўборку бульбы на палях аднаго з сельгаспрадпрыемстваў раёна.

Шматлікія [скаргі](https://spring96.org/be/news/85589) юрыстаў ПЦ "Вясна" ў органы пракуратуры з просьбай аб правядзенні пракурорскай праверкі фактаў прымянення прымусовай працы і парушэння працоўных правоў грамадзян былі [праігнараваныя](https://spring96.org/be/news/85528).

На працягу года ў Беларусі працягвалі практыкаваць прымусовую працу асобаў, якія пакутуюць ад алкагольнай залежнасці, — абавязаных асобаў і ізаляваных (фактычна, пазбаўленых волі) ў ЛПП.

Варта адзначыць, што патрабаванне да ўладаў Беларусі аб адмене прымусовай працы і забеспячэнні належнай абароны правоў працоўных з'яўляецца адным з асноўных з боку [Камітэта па эканамічных, сацыяльных і культурных правах ААН](https://spring96.org/be/news/67976) і [Камітэта па нормах і](https://spring96.org/be/news/83290)  [стандартах МАП](https://spring96.org/be/news/83290).

Цягам 2016 года актыўна ўжываўся Дэкрэт прэзідэнта № 3 ад 2 красавіка 2015 г. "Аб папярэджанні сацыяльнага ўтрыманства", які выклікаў крытыку ў беларускім грамадстве, у тым ліку з боку незалежных прафсаюзаў і праваабаронцаў. Дадзены Дэкрэт абавязаў непрацуючых грамадзян, у тым ліку і маці, якія выхоўваюць дзяцей, старэйшых за 7 гадоў, выплачваць спецыяльны збор, удзельнічаючы такім чынам у фінансаванні дзяржаўных выдаткаў. У выпадку нявыплаты такіх збораў асоба, якая абавязаная іх выплаціць, прыцягваецца да адміністрацыйнай адказнасці ў выглядзе штрафу альбо адміністрацыйнага арышту тэрмінам да 15 сутак з абавязковым прыцягненнем да працы. Адбыццё такога адміністрацыйнага арышту, у адпаведнасці з заканадаўствам, вызваляе ад абавязку выплаціць збор.

#### **V. ПРАВААБАРОНЦЫ**

На працягу 2016 года назіраліся асобныя кантакты дзяржаўных органаў з праваабарончымі арганізацыямі. У першую чаргу, гэта тычылася правядзення мерапрыемстваў з удзелам МЗС і міжнародных арганізацый — ПАСЕ, ААН, АБСЕ. Часам у якасці ўдзельнікаў на такія мерапрыемствы запрашаліся праваабарончыя арганізацыі, якія маюць афіцыйную рэгістрацыю. У прыватнасці, такая сустрэча праводзілася МЗС у сувязі з прыняццем Міжведамаснага плана па правах чалавека.

Праваабарончыя арганізацыі, пазбаўленыя раней рэгістрацыі, як правіла, на такія мерапрыемствы не запрашалі.

У той жа час, варта адзначыць, што ў краіне так і не былі створаны паўнавартасныя дыялогавыя пляцоўкі для ажыццяўлення пастаяннага ўзаемадзеяння праваабарончых арганізацый з дзяржаўнымі органамі. У краіне так і не быў створаны нацыянальны інстытут упаўнаважанага па правах чалавека.

У сваю чаргу, праваабарончая супольнасць неаднаразова [заклікала](https://spring96.org/be/news/83151) ўлады наладзіць дыялог у сферы правоў чалавека паміж дзяржаўнымі інстытутамі і праваабарончымі арганізацыямі, увесці нацыянальны інстытут па правах чалавека і распачаць сумесную з дзяржаўнымі органамі распрацоўку нацыянальнага плана па правах чалавека.

Працэдуры і практыка рэгістрацыі грамадскіх аб'яднанняў засталася нязменнай: на працягу года ніводнае незалежнае грамадскае аб'яднанне, заснавальнікі якога звярнуліся па дзяржаўную рэгістрацыю, не было зарэгістраванае.

Адсутнасць прагрэсу ў сферы рэалізацыі свабоды асацыяцыяў і жорсткія, неканструктыўныя [заявы](https://news.tut.by/politics/487908.html) некаторых прадстаўнікоў дзяржавы ў адносінах да Праваабарончага цэнтра "Вясна" сведчылі пра нязменнасць пазіцыі ўладаў краіны па пытанні рэгістрацыі арганізацыі. У сувязі з чым вынікі далейшых зваротаў у Міністэрства юстыцыі з просьбамі аб дзяржаўнай рэгістрацыі ПЦ "Вясна" носяць вельмі прадказальны характар і пазбаўленыя ўсялякага сэнсу.

У той жа час, МЗС Рэспублікі Беларусь так і [не дало](https://spring96.org/be/news/82959) пісьмовага адказу на зварот старшыні Праваабарончага цэнтра "Вясна", тагачаснага віцэ-прэзідэнта FIDH Алеся Бяляцкага і гендырэктара FIDH Антуана Бернара на імя міністра замежных справаў Уладзіміра Макея.

У канцы мінулага года FIDH [накіравала](https://spring96.org/be/news/81792) міністру замежных справаў Уладзіміру Макею зварот з заклікам выканаць патрабаванні Камітэта па правах чалавека ААН па справе Алеся Бяляцкага. У звароце праваабаронцы нагадвалі пра сутнасць рашэння Камітэта па правах чалавека ААН. Камітэт расцаніў крымінальны пераслед Алеся Бяляцкага як парушэнне права на свабоду асацыяцыі, паколькі, на думку экспертаў Камітэта, менавіта адмовамі ў рэгістрацыі ПЦ "Вясна" ўлады стварылі ўмовы для прыцягнення кіраўніка арганізацыі да крымінальнай адказнасці.

У сваім рашэнні Камітэт запатрабаваў ад беларускай дзяржавы прыняць на працягу 180 дзён з даты прыняцця [Меркаванняў](https://spring96.org/be/news/74305) меры, якія б прывялі да эфектыўнага сродка прававой абароны ў дачыненні да Алеся Бяляцкага, "уключаючы: (а) перагляд хадайніцтваў аб рэгістрацыі аб'яднання "Вясна", якое ён узначальвае, у адпаведнасці з крытэрамі, адпаведнымі патрабаванням артыкула 22 Пакта; (б) ануляванне судзімасці; (в) належную кампенсацыю, у тым ліку пакрыццё панесеных судовых выдаткаў". Дзяржава-удзельніца таксама абавязана прадухіляць падобныя парушэнні ў будучыні. У сувязі з гэтым, дзяржава-удзельніца павінна перагледзець нацыянальнае заканадаўства, каб забяспечыць яго адпаведнасць патрабаванням артыкула 22 Міжнароднага пакта аб грамадзянскіх і палітычных правах.

Улады Беларусі [адмовілі](https://spring96.org/be/news/85278) ў задавальненні [патрабаванняў](https://spring96.org/be/news/82090) беларускай праваабарончай супольнасці адмяніць усе раней прынятыя рашэнні дзяржаўных органаў Рэспублікі Беларусь у дачыненні да высылкі з краіны вядомай беларускай праваабаронцы Алены Танкачовай.

14 лістапада па ініцыятыве адміністрацыі Турмы № 4 г. Магілёва Магілёўскім міжраённым аддзелам Следчага камітэта [ўзбуджана](https://spring96.org/be/news/85471) крымінальная справа па ч. 2. артыкула 411 Крымінальнага кодэкса ("злоснае непадпарадкаванне патрабаванням адміністрацыі папраўчай установы") супраць зняволенага праваабаронцы і заснавальніка праваабарончай ініцыятывы "Платформа" Андрэя Бандарэнкі. Па гэтым артыкуле яму можа пагражаць зняволенне тэрмінам да двух гадоў.

Падставай для распачынання крымінальнай справы ў дачыненні да Бандарэнкі сталі раней накладзеныя дысцыплінарныя спагнанні, якія не ўдалося аспрэчыць у судзе.

Варта таксама адзначыць, што наяўнасць у КК і практыка прымянення арт. 411 неаднаразова выклікалі крытыку з боку праваабарончай супольнасці Беларусі, паколькі дадзены артыкул прадугледжвае крымінальнае пакаранне за ўчыненне дысцыплінарных правінаў і можа адвольна прымяняцца да зняволеных, якія не падпарадкоўваюцца самавольству адміністрацыі месцаў пазбаўлення волі, неабмежаваную колькасць разоў.

У 2014 годзе А. Бандарэнку прызналі вінаватым у хуліганстве, злосным хуліганстве і асабліва злосным хуліганстве ў дачыненні да трох грамадзянаў і асудзілі на тры гады калоніі ва ўмовах ўзмоцненага рэжыму. На волю ён павінен выйсці 31 сакавіка 2017 года. Цягам тэрміну адбыцця пакарання ён неаднаразова падвяргаўся ціску з боку адміністрацый папраўчых установаў, у якіх ён утрымліваўся. Прадстаўнікі беларускай і міжнароднай праваабарончай супольнасці [звязваюць](https://spring96.org/be/news/85536) ціск на А. Бандарэнку з яго папярэдняй праваабарончай дзейнасцю, патрабуюць спыніць яго крымінальны пераслед і [адзначаюць,](https://spring96.org/be/news/85506) што ў выпадку яго асуджэння па арт. 411 КК, крытэрыі, якія прымяняюцца праваабаронцамі, дазволяць кваліфікаваць яго як палітвязня.

#### **VI. СВАБОДА МІРНЫХ СХОДАЎ**

У 2016 годзе ў Беларусі захавалася практыка паўсюдных парушэнняў свабоды мірных сходаў і невыканання дзяржавай сваіх пазітыўных абавязальніцтваў у гэтай галіне.

Нязменным застаўся парадак, устаноўлены для арганізацыі любога кшталту мірных сходаў, а таксама адзіночных пікетаў: іх арганізатары павінны атрымаць дазвол на правядзенне масавага мерапрыемства (да якіх, згодна з беларускім законам, аднесены і адзінкавыя пікеты) у мясцовых уладаў; атрыманне такога дазволу ставіцца ў залежнасць ад выканання непрапарцыйна шырокіх абавязальніцтваў арганізатараў па забеспячэнні аховы грамадскага парадку, медыцынскага абслугоўвання і прыборкі тэрыторыі. У выніку, правядзенне мірных сходаў і адзіночных пікетаў ставіцца ў залежнасць ад матэрыяльнага становішча заяўнікаў і згоды органаў аховы правапарадку, медыцынскіх установаў і камунальных службаў. Такое становішча пастаянна крытыкуецца праваабаронцамі, аналізавалася і адпаведным чынам ацэньвалася ў [папярэдняй справаздачы](https://spring96.org/be/news/81982) па правах чалавека ў Беларусі.

Адначасова і паўсюдна ўведзеная новая практыка рэагавання органаў унутраных справаў і судоў на парушэнне ўстаноўленага парадку правядзення масавых мерапрыемстваў не сведчыць аб пачатку перыяду павагі ўладаў да свабоды мірных сходаў. У мінулым годзе мірныя сходы не спыняліся і не разганяліся супрацоўнікамі міліцыі; пратаколы ў дачыненні да актыўных удзельнікаў складаліся супрацоўнікамі органаў унутраных справаў на месцы правядзення мерапрыемства альбо ў адсутнасць асобаў, у дачыненні да якіх вядзецца адміністрацыйны працэс. Суды адначасова і з адзіным выключэннем (суддзя П. Жачко [арыштаваў](https://spring96.org/be/news/83082) на 7 сутак моладзевага актывіста Паўла Сяргея ў г. Маладзечна) перайшлі на практыку прызначэння спагнанняў у выглядзе штрафаў замест адміністрацыйных арыштаў усім арганізатарам і актыўным удзельнікам мірных сходаў. Гэта выразна характарызуе ступень незалежнасці судовай улады, прадстаўнікі якой сталі знаходзіць магчымасць прымянення такога віду спагнанняў нават да тых грамадскіх актывістаў, якіх раней яны каралі

адміністрацыйнымі арыштамі з адпаведным абгрунтаваннем ў судовых пастановах немагчымасці прымянення больш мяккага віду спагнання.

Нягледзячы на той факт, што штраф з'яўляецца менш жорсткім пакараннем, чым адміністрацыйны арышт, а таксама адсутнасць выпадкаў брутальных разгонаў мірных сходаў і жорсткага збіцця іх удзельнікаў, рана казаць пра тое, што ажыццяўленне свабоды для грамадзян стала даступным і магчымым. Сумы штрафаў, вынесеных у адносінах да шэрагу палітыкаў і грамадскіх актывістаў, часта перавышалі іх матэрыяльныя магчымасці. У сувязі з гэтым, фіксаваліся выпадкі накладання [забароны](https://spring96.org/be/news/84285) на адчужэнне жылля, [вопісу](https://spring96.org/be/news/85087), [канфіскацыі](https://charter97.org/be/news/2016/4/20/200493/) або спробы [продажу](https://spring96.org/be/news/84111) з аўкцыёну маёмасці для пагашэння штрафаў за ажыццяўленне сваіх неад'емных правоў.

Варта адзначыць, што, нягледзячы на адсутнасць жорсткіх захадаў, якія раней рэгулярна практыкаваліся уладамі для прадухілення або спынення мірных сходаў, не зафіксавана ніводнага выпадку, калі такія сходы ці пікеты сталі пагрозай для нацыянальнай бяспекі, грамадскага парадку, здароўю насельніцтва ці маральнасці, альбо суправаджаліся б проціпраўнымі паводзінамі іх удзельнікаў.

У 2016 годзе ўлады, як і раней, далі заяўнікам магчымасць легальна правесці некалькі знакавых мерапрыемстваў[: дэманстрацыю](https://spring96.org/be/news/82918) ў Дзень Волі[, "Чарнобыльскі шлях",](https://spring96.org/be/news/82920) дэманстрацыя і мітынг ["Дзяды"](https://spring96.org/be/news/85299) ў Менску. Аднак некаторыя арганізатары і актыўныя ўдзельнікі гэтых акцыяў былі пакараныя штрафамі па розных надуманых падставах.

Астатнія мерапрыемствы праходзілі, як правіла, без зваротаў за атрыманнем дазволаў у органы мясцовай улады, таму ўдзельнікі такіх сходаў і пікетаў падвяргаліся рэпрэсіям.

У першай палове 2016 года дзясяткі актывістаў былі прыцягнутыя да адказнасці за ўдзел у [акцыях,](https://spring96.org/be/news/82773) якія праводзіліся ў шматлікіх гарадах Беларусі ў абарону інтарэсаў індывідуальных прадпрымальнікаў.

Рэпрэсіі былі ўжытыя супраць удзельнікаў мірных [пікетаў](https://spring96.org/be/news/82851) у падтрымку Надзеі Саўчанка, [пікетаў](http://euroradio.fm/u-baranavichah-prayshou-adzinkavy-piket-suprac-pavyshennya-pensiynaga-uzrostu) супраць павышэння пенсійнага ўзросту, акцый з іншымі сацыяльна-эканамічнымі патрабаваннямі. Аштрафаваныя ўдзельнікі шматлікіх [акцый салідарнасці](https://spring96.org/be/news/85422) з палітвязнямі. Зазналі пераслед удзельнікі [палітычных акцый,](https://elections2016.spring96.org/be/news/84272) праведзеных у перыяд выбараў у Палату прадстаўнікоў Нацыянальнага сходу. Прыцягнуты да адказнасці ўдзельнікі штогадова[й акцыі](https://spring96.org/be/news/85652) ўшанавання памяці паўстанцаў К. Каліноўскага, якая традыцыйна праходзіць у Свіслачы і Якушоўцы.

Усяго Праваабарончаму цэнтру "Вясна" вядома аб 484 выпадках накладання адміністрацыйнага спагнання за ажыццяўленне права на мірныя сходы і выказванне меркавання ў 2016 годзе, што амаль у сем разоў перавышае ўзровень рэпрэсій па гэтым паказчыку ў 2015 годзе.

Прааналізаваўшы сітуацыю, Праваабарончы цэнтр "Вясна" ўжо 4 красавіка 2016 года выступіў з [заявай](https://spring96.org/be/news/82744), у якой настойліва заклікаў улады спыніць пераслед грамадзянаў у сувязі з рэалізацыяй імі свабоды мірных сходаў і выказвання меркавання.

Варта заўважыць, што такая сітуацыя, калі ў дачыненні да ўдзельнікаў мірных сходаў не прымяняюць фізічную сілу, з'яўляецца даволі нетрывалай і ў любы момант можа змяніцца. Грамадскі актывіст Зміцер Дашкевіч прымаў удзел у контрдэманстрацыі падчас адкрыцця помніка Леніну ля Менскага трактарнага завода. На яго з крыкам "Ленін, партыя, камсамол!" накінуўся другі сакратар ЦК БРСМ Сяргей Клішэвіч, затым ён і некалькі чалавек пачалі збіваць Дашкевіча. Пасля гэтага Дашкевіча міліцыянты зацягнулі ў мікрааўтобус, дзе, як ён сцвярджае, яг[о моцна збілі](https://spring96.org/be/news/85415) супрацоўнікі міліцыі, здзекаваліся, спрабавалі прымусіць смактаць міліцэйскую дубінку. Лекары зафіксавалі на целе Дашкевіча сляды збіцця. Тым не менш, судзілі не супрацоўнікаў АМАП, а самога Дашкевіча. Супрацоўнікі АМАП выступілі сведкамі і не прызналі, што збівалі актывіста.

#### **VII. КАТАВАННІ, ЖОРСТКАЕ, БЕСЧАЛАВЕЧНАЕ І ЗНЕВАЖАЛЬНАЕ АБЫХОДЖАННЕ**

У 2016 годзе праваабаронцамі зафіксаваныя шматлікія факты жорсткага абыходжання, якія былі дапушчаныя ў дачыненні да грамадзян супрацоўнікамі МУС. Маніторынг месцаў пазбаўлення волі змяшчае звесткі аб некалькіх выпадкаў смерці ва ўстановах Дэпартамента выканання пакаранняў МУС.

9 студзеня ў Праваабарончы цэнтр "Вясна" звярнулася прадстаўніца грамадскай ініцыятывы "Матчын рух 328" Ларыса Жыгар, якая паведаміла аб [факце суіцыду](https://spring96.org/be/news/81841) 5 студзеня 20-гадовага хлопца ў турме Жодзіна. Ягор Пратасеня, як раней ён паведамляў у лісце, быў затрыманы супрацоўнікамі наркакантролю г. Салігорска ў красавіку 2015 года. Падчас затрымання з яго жорстка здзекаваліся. З красавіка 2015 года ён выношваў план суіцыду, паведамляючы маці ў кожным лісце, што сваёю смерцю пакарае супрацоўнікаў наркакантролю. На судзе ён агучыў маці, каб тая не падавала касацыйную скаргу, паколькі ён жыць не будзе. 5 студзеня ён здзейсніў спробу павешання. Пасля працяглага знаходжання ў коме малады чалавек сканаў. Адказнасці за жорсткае абыходжанне з ім ніхто з супрацоўнікаў МУС не панёс.

Адзін з фігурантаў "справы графіцістаў" Вячаслаў Касінераў, якому падчас затрымання супрацоўнікі САХР зламалі сківіцу, беспаспяхова дабіваўся прыцягнення да адказнасці супрацоўнікаў спецпадраздзялення, датычных да гэтай справы: следству не ўдалося ўстанавіць сярод супрацоўнікаў спецыяльнага атрада хуткага рэагавання ўнутраных войскаў МУС Беларусі таго, хто зламаў юнаку сківіцу.

Перад пачаткам судовага пасяджэння па "справе графіцістаў" некалькі актывістаў разгарнулі расцяжку з надпісам "Не палітычным пераследам". Пры гэтым актывісты крычалі "Мастацтва — не злачынства". Іх гвалтам вывелі з залы суда. Былі затрыманыя Павел Сяргей і Максім Шыцік. Разам з імі затрымалі і журналіста буйнога інтэрнэт-партала tut.by Паўла Дабравольскага. Адразу пасля затрымання хлопцаў пачалі [збіваць](https://spring96.org/ru/news/82362) у суседнім пакоі суда: як кажуць праваабаронцы, гукі збіцця былі чуваць у зале суда. [Спробы](https://spring96.org/be/news/82531) ахвяраў збіцця прыцягнуць да крымінальнай адказнасці супрацоўнікаў міліцыі за жорсткае абыходжанне і службовае злачынства не ўдаліся.

У турме № 8 г. Жодзіна памёр зняволены Алег Багданаў, які ўтрымліваўся там пад вартай. Да свайго зняволення ён стаяў на ўліку ў кардыялагічным цэнтры, рэгулярна праходзіў абследаванне, а ў 2014 годзе яму была зробленая тэрміновая аперацыя на сэрцы. Замест аднаго з сардэчных клапанаў у зняволенага быў пратэз; Багданаў атрымаў III групу інваліднасці. Незадоўга да смерці Багданаў скардзіўся на адсутнасць лячэння і прыдзіркі супрацоўнікаў медчастцы турмы ў сувязі з тым, што па стане здароўя ён вымушаны быў парушаць рэжымныя абмежаванні — ляжаць на ложку. У сувязі з гэтымі парушэннямі ён быў змешчаны ў карцэр, хаця прысуд яго не ўступіў у законную сілу, а 29 студзеня памёр. На целе Багданава выяўленыя пашкоджанні, характэрныя для збіцця. Толькі пасля неаднаразовых настойлівых скаргаў маці загінулага Следчым камітэтам вынесена [пастанова](https://spring96.org/be/news/85239) аб узбуджэнні крымінальнай справы.

Праваабаронцам стала вядома пра ўжыванне гвалту і жорсткага абыходжання ў следчым ізалятары г. Гомеля да непаўнагадовага падлетка, які пакутуе на дэменцыю. Яго затрыманне па падазрэнні ў здзяйсненні злачынства суправаджалася парушэннем працэсуальных правоў, а ў следчым ізалятары, дзе яго ўтрымлівалі ў камеры з іншымі падлеткамі, ён стаў ахвярай фізычнага і сэксуальнага гвалту з боку сукамернікаў. Таксама юнак быў збіты падчас праходжання псіхіятрычнай экспертызы. Прыёмная маці падлетка не выключае, што да арганізацыі такога абыходжання датычныя супрацоўнікі міліцыі, і сцвярджае, што ад супрацоўнікаў міліцыі ёй паступілі настойлівыя патрабаванні спыніць спробы ініцыяваць праверку таго, што адбылося. Прыёмная маці, якая даведалася пра тое, што здарылася пры сустрэчы з выхаванцам ў следчым ізалятары, звязвае гэта з тым, што непаўнагадовы ў адсутнасць яе і абаронцы, а таксама іншага педагога, напісаў "яўку з павіннай", а пасля ад яе адмовіўся. Расследаванне выпадкаў [гвалту](http://spring96.org/ru/news/85133) ў дачыненні да непаўналетняга праведзена павярхоўна, многія абставіны да гэтага часу, па прызнанні Следчага камітэта, не ўстаноўлены. Тым не менш, крымінальная справа разгледжана судом і вынесены прысуд, якім падлетак асуджаны да 9 гадоў пазбаўлення волі. Ніхто з асобаў, якія маюць дачыненне да запалохвання непаўналетняга абвінавачанага, ад працы на перыяд расследавання не адхіляўся.

Праваабаронцы "Вясны" ў 2016 годзе неаднаразова звярталіся да міністра ўнутраных справаў Беларусі ў сувязі з [жорсткім абыходжаннем](https://spring96.org/be/news/84007) са зняволеным, былым кіраўніком праваабарончай ініцыятывы "Платформа" Андрэем Бандарэнкам: у дачыненні да праваабаронцы ўжываліся празмерныя ў існуючых умовах меры, якія ў сукупнасці з іншымі абставінамі сведчылі аб выбарчым жорсткім абыходжанні з ім у сувязі з яго папярэдняй праваабарончай дзейнасцю. Праваабаронцы патрабавалі спыніць неабгрунтаваны пераслед А. Бандарэнкі з боку прадстаўнікоў Дэпартамента выканання пакаранняў; правесці праверку ўмоваў утрымання асуджанага А. Бандарэнкі; дазволіць сустрэчу А. Бандарэнкі з прадстаўнікамі праваабарончых арганізацый.

21 кастрычніка 2016 года суд вынес [прысуд](https://spring96.org/be/news/85261) у дачыненні да афіцэра МУС Аляксандра Крылова па факце гібелі ў СІЗА № 1 Менска Ігара Пцічкіна. Афіцэр, які працаваў па пасадзе фельчара медчасткі СІЗА, прызнаны вінаватым у неналежным выкананні прафесійных абавязкаў, што пацягнула па неасцярожнасці смерць пацыента (ч. 2 арт. 162 Крымінальнага кодэкса), і

прысуджаны да трох гадоў пазбаўлення волі з адбываннем пакарання ў папраўчай калоніі ва ўмовах пасялення. Таксама Аляксандр Крылоў пазбаўлены права займаць пасады ва ўстановах сістэмы аховы здароўя і крымінальна-выканаўчай сістэмы РБ, звязаныя з выкананнем абавязкаў медыцынскага персаналу, тэрмінам на 5 гадоў. Разгляд крымінальнай справы ў судзе пачаўся 16 верасня. Больш за тры гады спатрэбілася маці загінулага Жанне Пцічкінай, каб з дапамогай праваабаронцаў "Вясны" дамагчыся ўзбуджэння крымінальнай справы. Менскі гарадскі суд трохі знізіў пакаранне афіцэру.

За 2016 год у Праваабарончы цэнтр "Вясна" з'вярталіся некалькі грамадзянаў, якія сталі ахвярамі прымянення [непрапарцыйнай сілы](https://spring96.org/be/news/85314) і жорсткага, зневажальнага [абыходжання](https://spring96.org/be/news/85097), пагрозаў сэксуальнага гвалту з боку супрацоўнікаў органаў унутраных справаў падчас затрымання па падазрэнні ў здзяйсненні правапарушэнняў. Праверкі заяваў ахвяр такога абыходжання праводзіліся павярхоўна, іх высновы часцяком супярэчылі аб'ектыўна устаноўленым абставінам.

Па выніках праверкі абставінаў гібелі ў жодзінскай турме № 8 Ігара Барбашынскага, які ўтрымліваўся там у чаканні суда, [распачата](https://spring96.org/be/news/85633) крымінальная справа ў дачыненні да супрацоўнікаў медчасткі СІЗА і гарадской бальніцы. У распараджэнні праваабаронцаў апынуліся звесткі аб наяўнасці на целе Ігара Барбашынскага слядоў сямнаццаці траўмуючых кантактаў, якія мелі месца ў тэрмін 2-3 дзён да смерці, і слядоў ран на галаве, якія маглі ўтварыцца ў перыяд яго знаходжання ў турме № 8 г. Жодзіна.

#### **VIII. АБМЕЖАВАННЕ ПРАВА НА СВАБОДУ СЛОВА І ПРАВА НА РАСПАЎСЮД ІНФАРМАЦЫІ. ПЕРАСЛЕД ЖУРНАЛІСТАЎ**

31 ліпеня дзяржаўны тэлеканал "Беларусь-1" паказаў сюжэт, у якім сцвярджалася, што Незалежны інстытут сацыяльна-эканамічных і палітычных даследаванняў (НІСЭПД) у рэчаіснасці не праводзіць у Беларусі сацапытанні, і, такім чынам, іх даследавання з'яўляюцца фальсіфікацыяй і ім нельга давяраць. Таксама ў сюжэце паказвалася на магчымасць перадачы матэрыялаў "журналісцкага расследавання" ў праваахоўныя органы. Праз некалькі гадзінаў аналагічныя матэрыялы былі апублікаваныя ў асноўных дзяржаўных СМІ краіны. У выніку [ціску](http://naviny.by/article/20160801/1470082158-oleg-manaev-nisepi-vosprinimaetsya-vlastyami-kak-ugroza), аказанага на некаторых супрацоўнікаў інстытута, заснавальнік НІСЭПД Алег Манаеў заявіў аб спыненні дзейнасці ў Беларусі. Праваабарончая супольнасць адназначна звязвала ціск на НІСЭПД з парламенцкімі выбарамі, якія адбываліся ў той час у Беларусі.

У першай палове 2016 года мелі месца шматлікія выпадкі прыцягнення незалежных журналістаў да адміністрацыйнай адказнасці за выкананне імі прафесійных абавязкаў.

Па чатыры разы ў 2016 годзе прыцягваліся да адміністрацыйнай адказнасці па артыкуле 22.9 КаАП ("незаконны выраб прадукцыі СМІ") журналісты-фрылансеры Ларыса Шчыракова і Кастусь Жукоўскі. За журналісцкую дзейнасць без акрэдытацыі ў якасці журналіста замежнага СМІ яны былі пакараныя буйнымі штрафамі.

У дачыненні да Кастуся Жукоўскага ўладамі выкарыстоўваліся і больш жорсткія метады ўздзеяння: у чэрвені 2016 года ў Лоеве ён і журналіст-фрылансер з Гомеля Аляксей

Атрошчанка былі затрыманыя міліцыяй. У аддзеле міліцыі, як паведаміў К. Жукоўскі, яго звалілі на падлогу, надзелі кайданкі, нейкі незнаёмы, які прадставіўся намеснікам начальніка РАУС, ставіў яму нагу на галаву, калі ён ляжаў на падлозе. Следчы камітэт па выніках праверкі адмовіўся прыцягваць супрацоўнікаў міліцыі да адказнасці.

Следчы камітэт пасля трохмесячнай праверкі [вырашыў](https://news.tut.by/society/494467.html) не распачынаць крымінальную справу па факце збіцця журналіста TUT.BY Паўла Дабравольскага ў будынку суда Фрунзенскага раёна 25 студзеня. Следчы пагадзіўся з версіяй супрацоўнікаў міліцыі і адзначыў, што Дабравольскі сваімі дзеяннямі даў падставы лічыць сябе правапарушальнікам, а значыць прымяненне сілы да яго было апраўдана.

Неаднаразова затрымліваліся без дастатковых падставаў журналісты тэлекампаніі "Белсат"; падчас акцыі пад будынкам КДБ была [затрыманая](https://spring96.org/be/news/85601) аператарка "Нашай Нівы" Ірына Арэхоўская і журналіст "Нашай Нівы" Мікіта Недаверкаў. Міліцыянты сцвярджалі, што журналісты парушылі закон, паколькі здымкі каля будынку КДБ забароненыя.

#### **IX. ПАРУШЭННЕ СВАБОДЫ АСАЦЫЯЦЫІ**

Аргкамітэту БХД у сакавіку 2016 года ў шосты раз [адмоўлена](http://naviny.by/rubrics/politic/2016/03/03/ic_news_112_471551) ў рэгістрацыі партыі. Першы ўстаноўчы з'езд партыі прайшоў у 2009 годзе, у 2010-м — яшчэ два. Чацвёртая спроба рэгістрацыі партыі была зробленая ў снежні 2011-га, а пяты ўстаноўчы з'езд адбыўся 13 чэрвеня 2015 года. Да гэтага хрысціянскія дэмакраты Беларусі неаднаразова спрабавалі зарэгістравацца таксама ў якасці розных рэгіянальных і рэспубліканскіх грамадскіх аб'яднанняў.

У Гродн[е адмоўлена](https://news.tut.by/society/479702.html) ў рэгістрацыі грамадскаму аб'яднанню "Матчын рух 328". Ініцыятыва аб'яднала сваякоў асуджаных; мэтай ініцыятывы з'яўляецца аказанне матэрыяльнай і псіхалагічнай дапамогі асуджаным і іх сем'ям, а таксама іх інфармацыйная і юрыдычная падтрымка.

29 красавіка 2016 года стала вядома, што Мінюст у пяты раз за шэсць гадоў [адмовіў](https://news.tut.by/politics/494588.html) у рэгістрацыі кампаніі "Гавары праўду". Прычынай адмовы ў рэгістрацыі сталі няпэўна сфармуляваныя, на думку ведамства, мэты дзейнасці аб'яднання і не размежаваныя функцый двух лідараў кампаніі.

Заснавальнікі Рэспубліканскага грамадскага аб'яднання "Камітэт падтрымкі прадпрымальніцтва «Салідарнасць»" двойчы за год атрымалі [рашэнне](https://spring96.org/be/news/85230) Міністэрства юстыцыі аб адмове ў рэгістрацыі. Абскарджанне першага з іх аказалася безвыніковым; скарга на другую адмову будзе пададзеная ў пачатку 2017 года. Прычынай другой адмовы ў дзяржаўнай рэгістрацыі грамадскага аб'яднання стала абраная назва арганізацыі і яшчэ некаторыя дробныя заўвагі да дакументаў. Адмова ў рэгістрацыі грамадскага аб'яднання прамое парушэнне дзяржавай права грамадзян на асацыяцыю. Тыя нязначныя недахопы ў вялікім аб'ёме дакументаў, якія былі прадстаўлены для рэгістрацыі, не падпадаюць пад дапушчальныя абмежаванні права на асацыяцыю.

28 чэрвеня Магілёўскае абласное ўпраўленне юстыцыі [адмовіла](https://spring96.org/be/news/83560) ў дзяржаўнай рэгістрацыі грамадскаму аб'яднанню "Магілёўскі гендарны цэнтр «Ружа»". На думку рэгіструючага органа, статутныя мэты аб'яднання па барацьбе з дыскрымінацыяй па гендарнай прыкмеце не адносяцца да кампетэнцыі грамадскага аб'яднання, паколькі гарантыі раўнапраўя забяспечваюцца ўпаўнаважанымі на тое дзяржаўнымі органамі.

Эксперты ПЦ "Вясна" неаднаразова адзначалі, што дадзеныя адмовы ў рэгістрацыі носяць выбарчы, палітычна матываваны характар і ніякім чынам не звязаны з дапушчальнымі абмежаваннямі свабоды асацыяцыяў, якія ўтрымліваюцца ў арт. 5 Канстытуцыі Рэспублікі Беларусь і ч. 2 арт. 22 Міжнароднага пакта аб грамадзянскіх і палітычных правах.

#### **Х. ВЫКАНАННЕ БЕЛАРУССЮ МІЖНАРОДНЫХ АБАВЯЗАЛЬНІЦТВАЎ**

1 ліпеня 2016 года Савет па правах чалавека Арганізацыі Аб'яднаных Нацый прыняў рэзалюцыю, якая асвятляе шырокі спектр парушэнняў правоў чалавека ў Беларусі. Гэтай жа рэзалюцыяй падоўжаны мандат Спецыяльнага дакладчыка ААН па Беларусі — адзінага інструмента міжнароднай супольнасці па маніторынгу захавання правоў чалавека ў Беларусі. У рэзалюцыі згадваецца шэраг [сур'ёзных парушэнняў](https://spring96.org/be/news/83630) правоў чалавека, адказнасць за якія ляжыць на беларускім урадзе, у тым ліку катаванні, гвалтоўныя знікненні, прымусовая праца, парушэнні свабоды сродкаў масавай інфармацыі, выказвання меркавання і свабоды асацыяцыі, адвольныя затрыманні і пераслед праваабаронцаў, палітычных апанентаў і журналістаў, а таксама беспакаранасць за парушэнні правоў чалавека. У дакуменце таксама выказваецца шкадаванне з нагоды адсутнасці супрацоўніцтва ўрада з ААН і рэгіянальнымі механізмамі ў галіне правоў чалавека.

24 лістапада апублікавана пастанова Савета міністраў Беларусі аб зацвярджэнні Міжведамаснага плана па рэалізацыі рэкамендацый, прынятых Рэспублікай Беларусь па выніках праходжання другога цыклу Універсальнага перыядычнага агляду ў Савеце па правах чалавека ААН, і рэкамендацый, адрасаваных Рэспубліцы Беларусь дамоўнымі органамі па правах чалавека, на 2016-2019 гг. Прадстаўнікі праваабарончых арганізацый Беларусі [падтрымалі](https://spring96.org/be/news/85344) зацвярджэнне Міжведамаснага плана і падкрэслілі сваю прыхільнасць супольным пазіцыям, заяўленым прадстаўнікамі праваабарончых арганізацый Беларусі ў 2015-2016 гадах, а таксама заклікалі дзяржаву цесна ўзаемадзейнічаць з арганізацыямі грамадзянскай супольнасці.

5 снежня 2016 года эксперты па правах чалавека ААН [выказалі абурэнне](http://dp.spring96.org/be/news/85575) з нагоды новых выпадкаў прымянення смяротнага пакарання ў Беларусі пасля таго, як былі атрыманыя новыя паведамленні пра тое, што два чалавекі, чые справы знаходзіліся на разглядзе ў Камітэце па правах чалавека ААН, былі пакараныя смрецю, нягледзячы на канкрэтную просьбу Камітэта не прыводзіць запланаваныя пакаранні ў выкананне. Невыкананне просьбы Камітэта аб прыняцці часовых мер па прыпыненні выканання пакаранняў уяўляе сабой парушэнне Беларуссю сваіх абавязальніцтваў у адпаведнасці з Факультатыўным пратаколам да Міжнароднага пакта аб грамадзянскіх і палітычных правах, дзяржавай-удзельніцай якога яна з'яўляецца. На думку Камітэта па правах чалавека, такія просьбы з'яўляюцца абавязковымі для выканання.